CMPT 373 Software Development Methods

# A Crash Course in (Some of) Modern C++

Nick Sumner [wsumner@sfu.ca](mailto:wsumner@sfu.ca)

With material from Bjarne Stroustrup & Herb Sutter

## C++ *was* complicated/intimidating

- Pointers
	- Arithmetic & indexing
	- dangling
	- when to **new** and **delete**

# C++ *was* complicated/intimidating

- Pointers
	- Arithmetic & indexing
	- dangling
	- when to **new** and **delete**
- Nontrivial types
	- inheritance
	- long names & scoping (iterators)
	- templates

# C++ *was* complicated/intimidating

- Pointers
	- Arithmetic & indexing
	- dangling
	- when to **new** and **delete**
- Nontrivial types
	- inheritance
	- long names & scoping (iterators)
	- templates
- Many proposed rules (of varying validity)
	- Rule of 3
	- Don't pass/return objects to/from functions by value

– ...

- Significant effort has gone into revising C++ since C++03
	- Identifying & simplifying unnecessary complexity
	- Adopting features that help reduce complexity in large scale projects.

- Significant effort has gone into revising C++ since C++03
	- Identifying & simplifying unnecessary complexity
	- Adopting features that help reduce complexity in large scale projects.
- Safety
	- types, bounds, lifetimes

- Significant effort has gone into revising C++ since C++03
	- Identifying & simplifying unnecessary complexity
	- Adopting features that help reduce complexity in large scale projects.
- Safety
	- types, bounds, lifetimes
- Syntactic sugar (with safety benefits)

- Significant effort has gone into revising C++ since C++03
	- Identifying & simplifying unnecessary complexity
	- Adopting features that help reduce complexity in large scale projects.
- Safety
	- types, bounds, lifetimes
- Syntactic sugar (with safety benefits)
- Now developed under a lightweight process with new revisions every ~3 years.

- Significant effort has gone into revising C++ since C++03
	- Identifying & simplifying unnecessary complexity
	- Adopting features that help reduce complexity in large scale projects.
- Safety
	- types, bounds, lifetimes
- Syntactic sugar (with safety benefits)
- Now de**veloped unity To get you (re)acquainted,** with new revisions every ~ we will explore *some* of modern C++ for now. I will assume familiarity with older C++, constructors, destructors, etc.

• How might I create one?

• How might I create one?

**Widget w{0, "fritter"};**

• How might I create one?

**Widget w{0, "fritter"};**

Brace initialization was new in C++11

• How might I create one?

**Widget w{0, "fritter"};**

Where does **w** live in memory? Is that good/bad?

• How might I create one?

**Widget w{0, "fritter"};**

– Automatic variables/management should be the default.

• How might I create one?

- Automatic variables/management should be the default.
- What about creating one on the heap?

• How might I create one?

- Automatic variables/management should be the default.
- What about creating one on the heap?

Old: **Widget\* w = new Widget{0, "fritter"};**

• How might I create one?

- Automatic variables/management should be the default.
- What about creating one on the heap?

Old: **Widget\* w = new Widget{0, "fritter"};** What problems does this create?

• How might I create one?

- Automatic variables/management should be the default.
- What about creating one on the heap?

Old: **Widget\* w = new Widget{0, "fritter"};**

- Need to delete everything.
- Need to delete everything only once.
- Complex object graphs make this harder

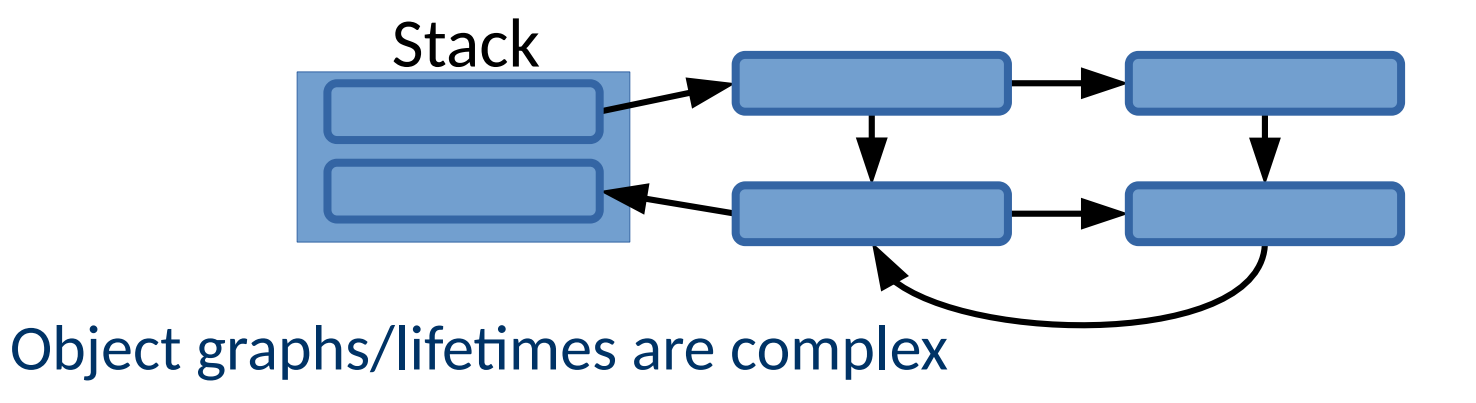

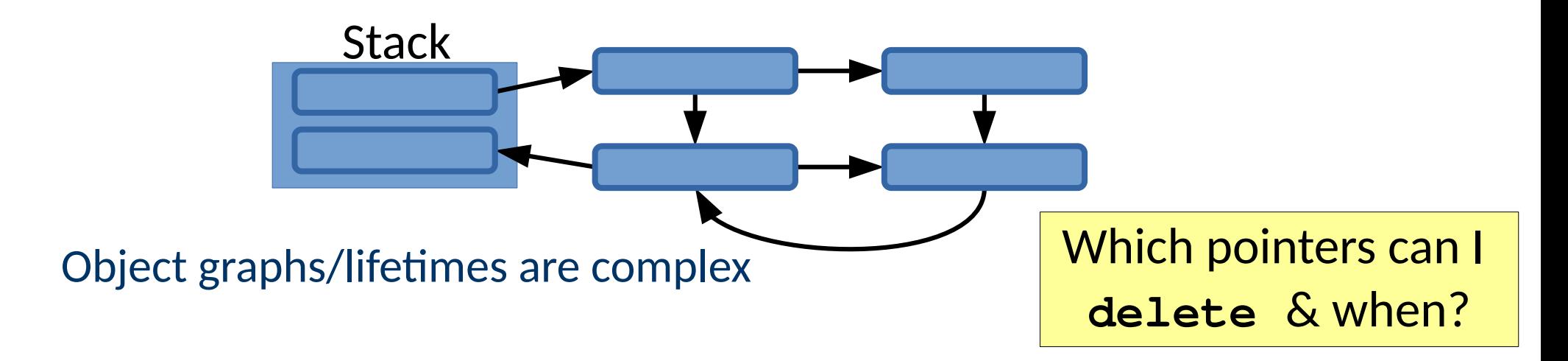

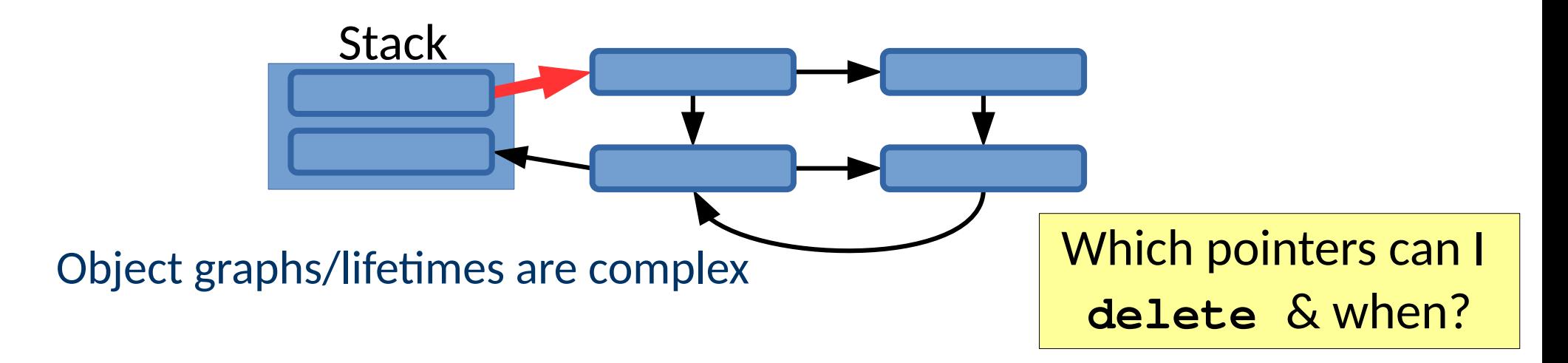

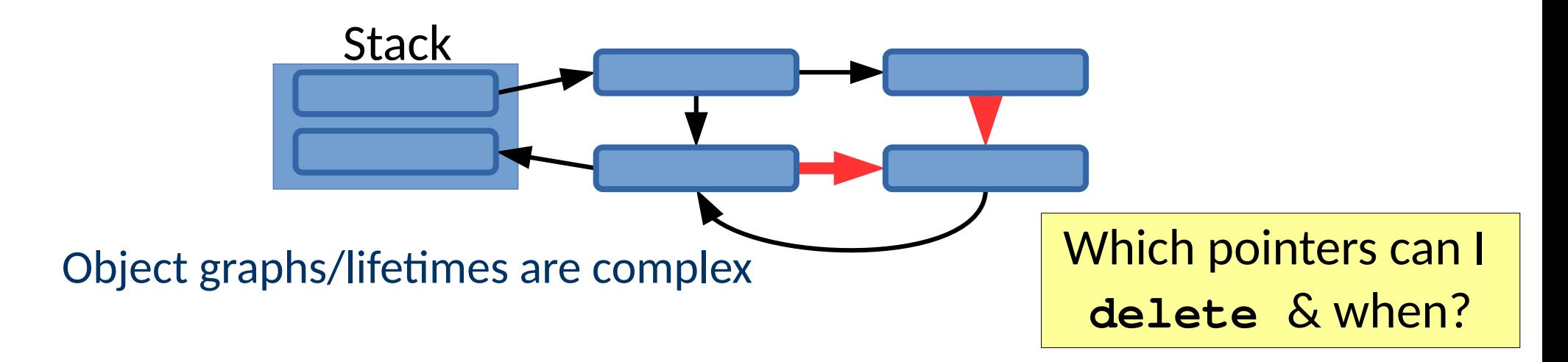

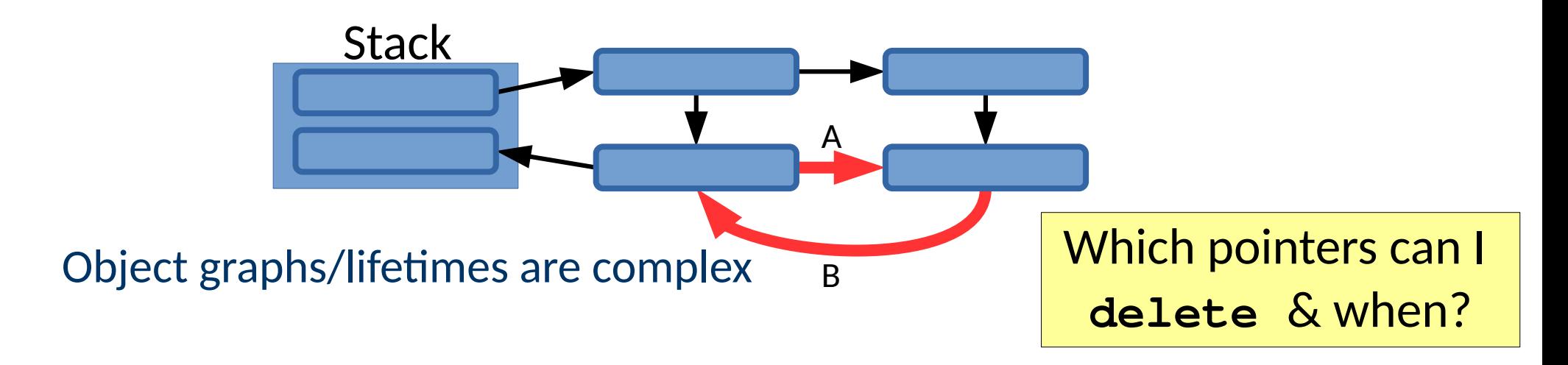

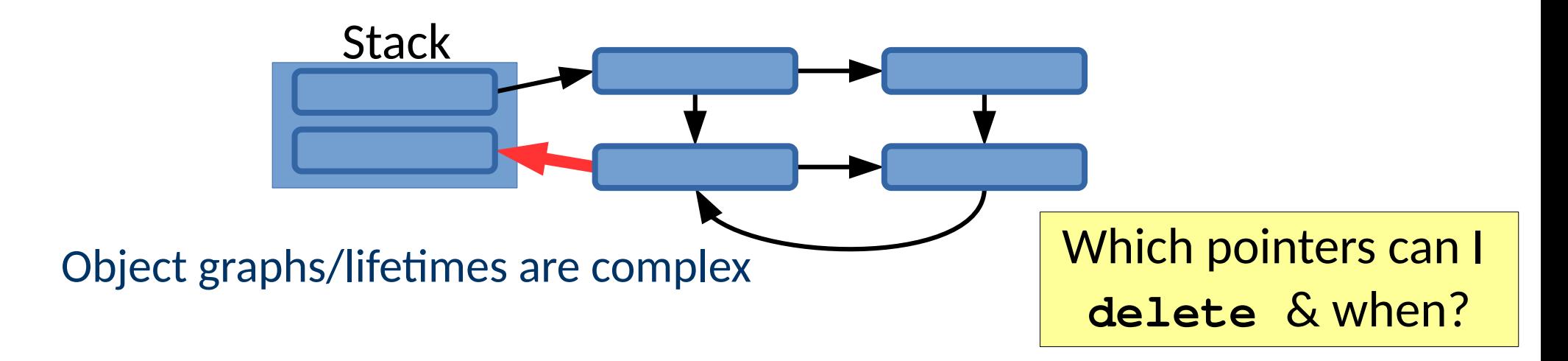

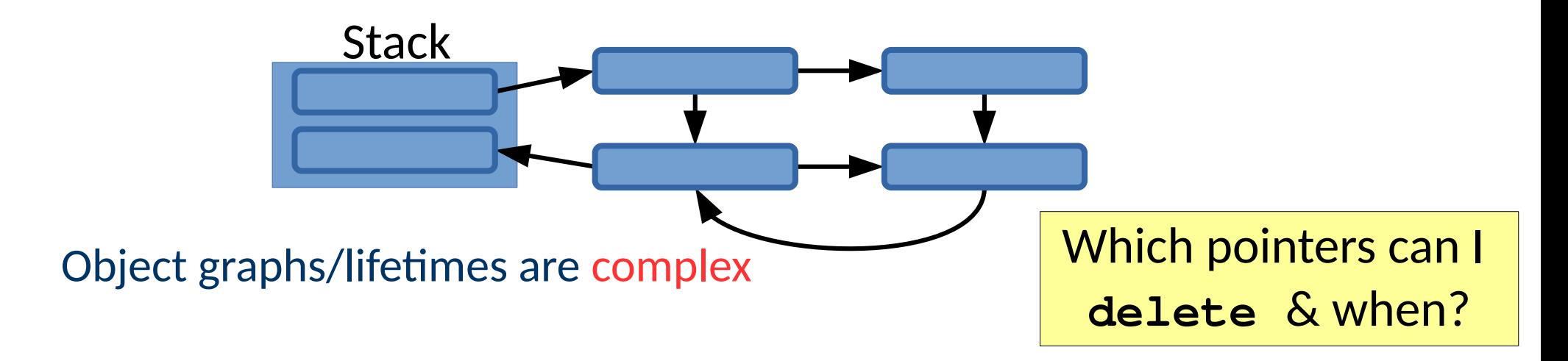

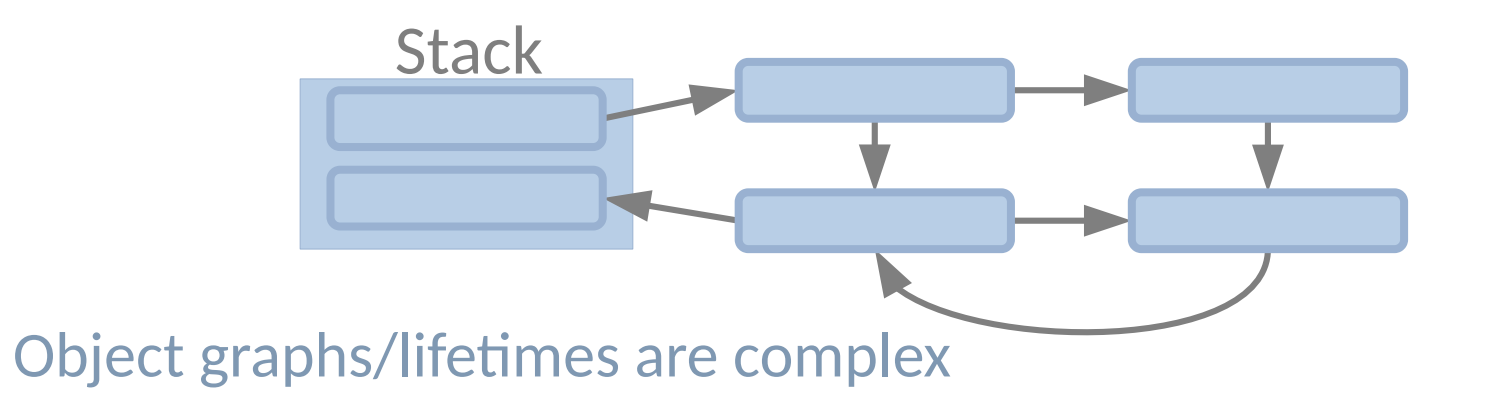

When you *use* a data structure, do you usually worry about these?

```
{
  std::vector<Widget> widgets
  widgets.emplace_back(3, "Fritter");
  widgets.emplace_back(2, "Double chocolate");
  widgets.emplace_back(3, "Maple Cream");
}
```
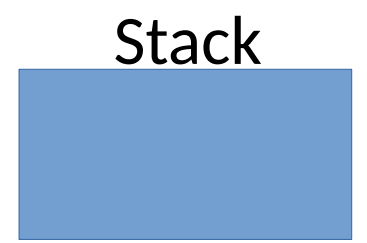

```
{
  std::vector<Widget> widgets
  widgets.emplace_back(3, "Fritter");
  widgets.emplace_back(2, "Double chocolate");
  widgets.emplace_back(3, "Maple Cream");
}
```
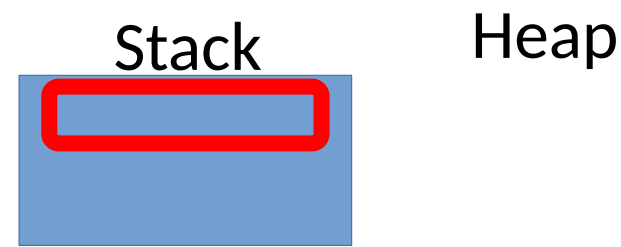

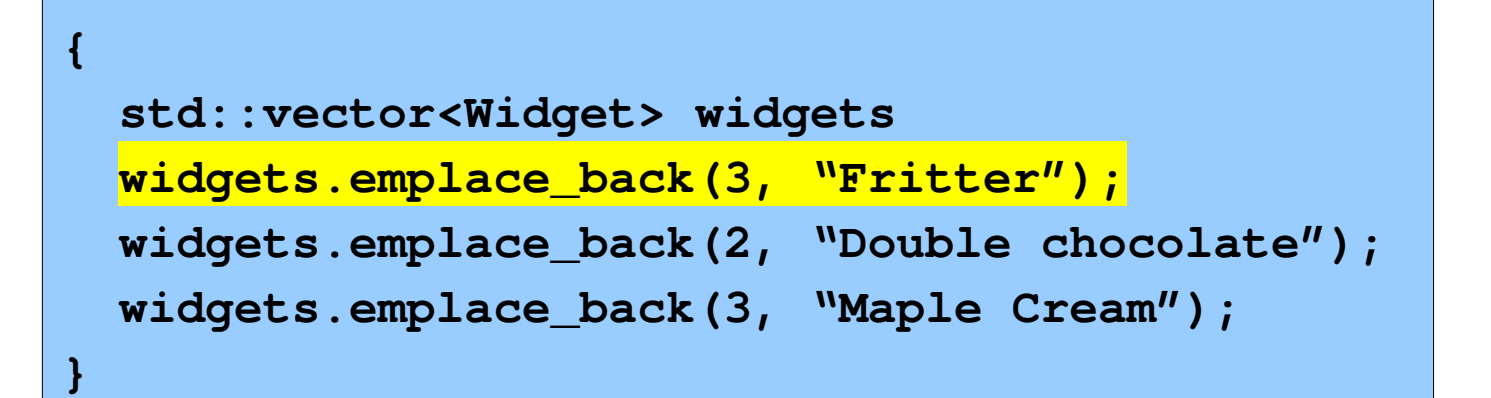

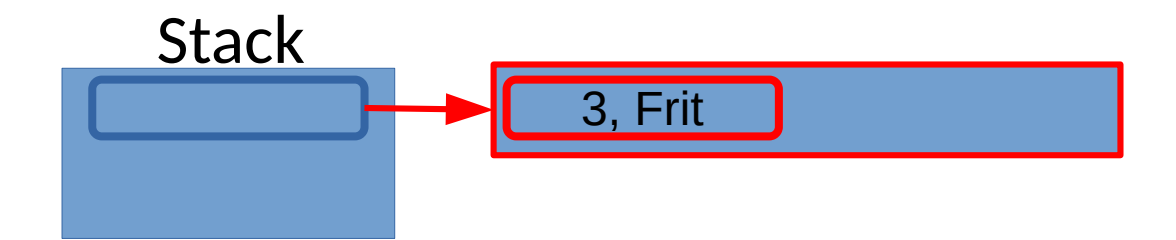

```
{
  std::vector<Widget> widgets
  widgets.emplace_back(3, "Fritter");
  widgets.emplace_back(2, "Double chocolate");
  widgets.emplace_back(3, "Maple Cream");
}
```
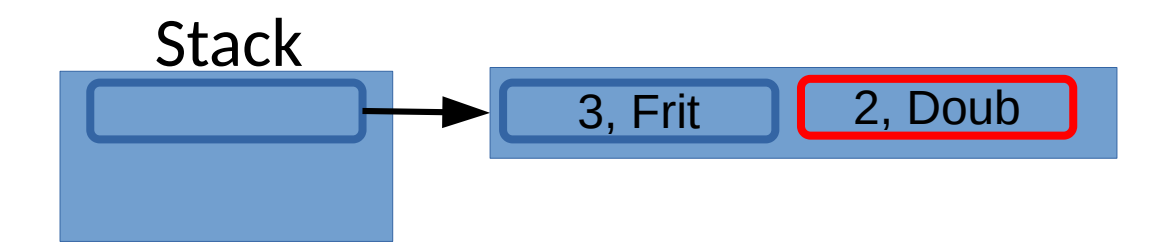

```
{
  std::vector<Widget> widgets
  widgets.emplace_back(3, "Fritter");
  widgets.emplace_back(2, "Double chocolate");
  widgets.emplace_back(4, "Maple Cream");
}
```
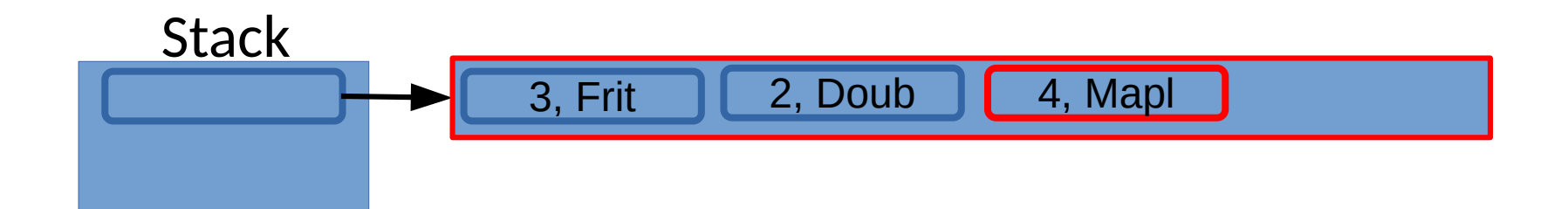

```
{
  std::vector<Widget> widgets
  widgets.emplace_back(3, "Fritter");
  widgets.emplace_back(2, "Double chocolate");
  widgets.emplace_back(4, "Maple Cream");
}
```
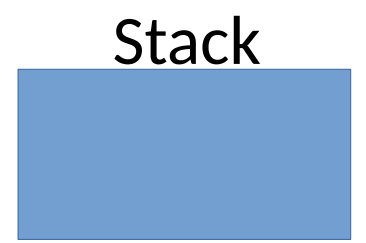

# Managing Object Lifetimes (Revisiting)

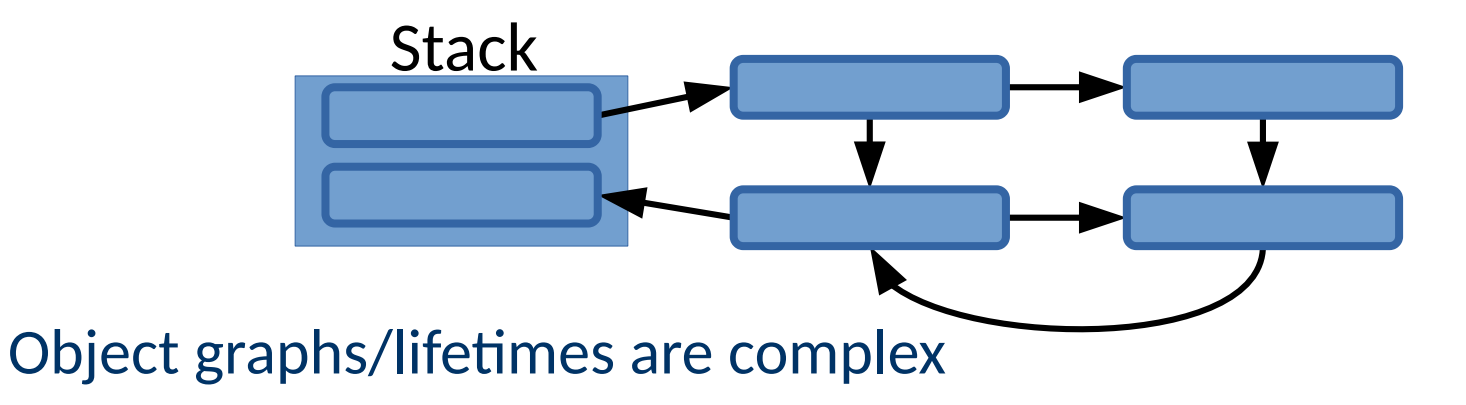

• Could this problem be solved using only std::vector?

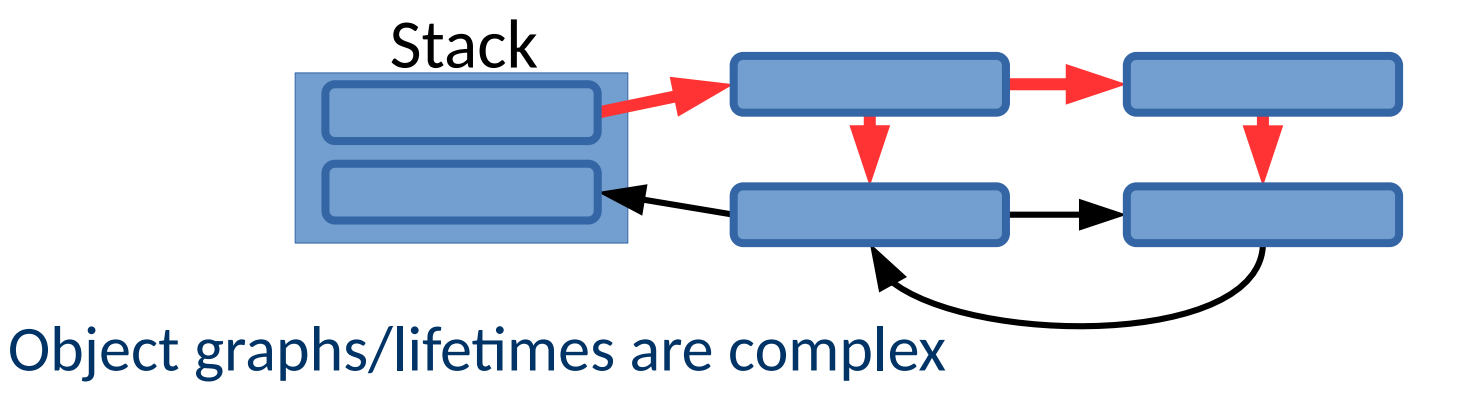

• Could this problem be solved using only std::vector?

In a few different ways...

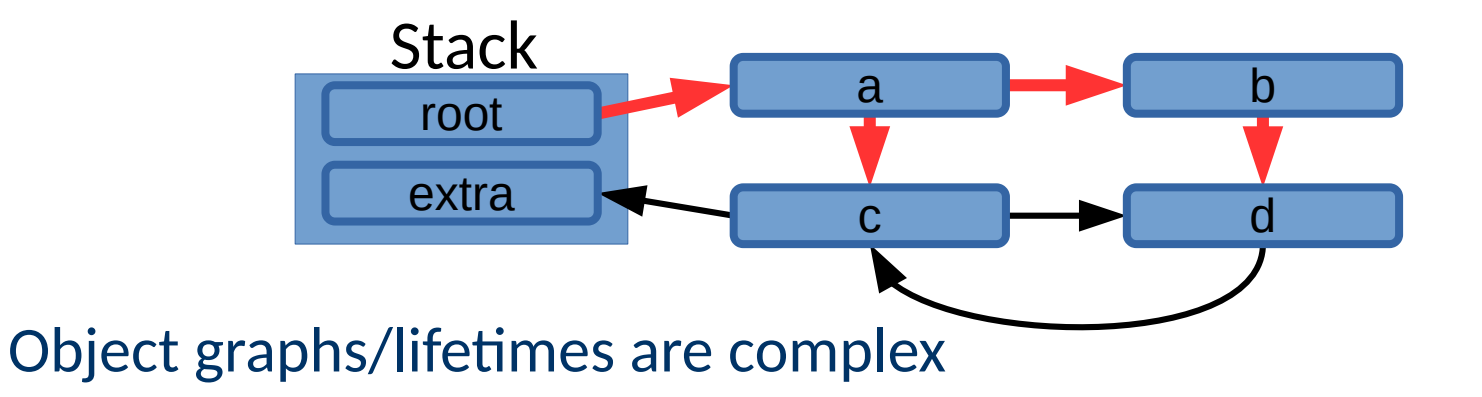

• Could this problem be solved using only std::vector?

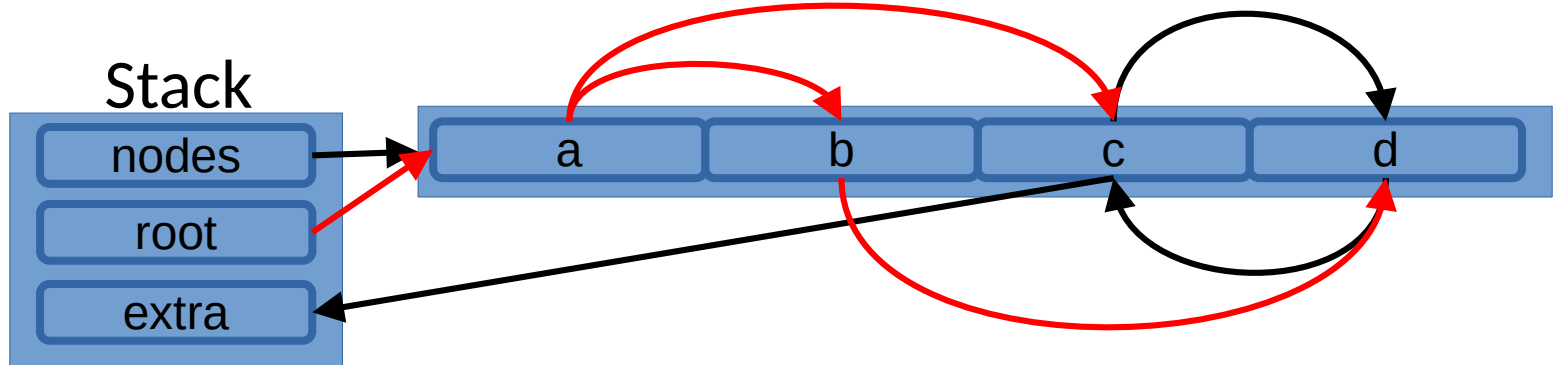
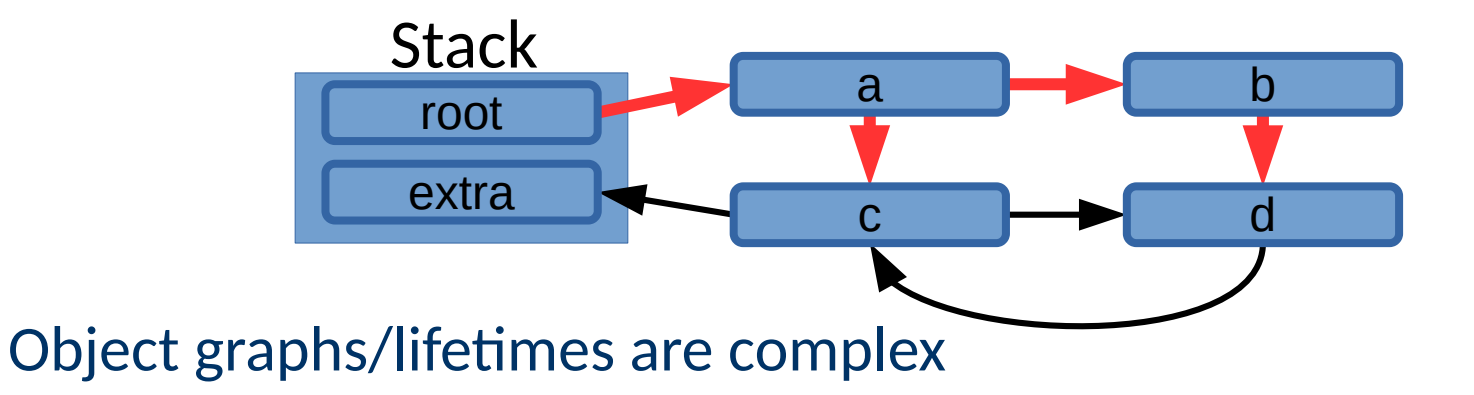

• Could this problem be solved using only std::vector?

Could instead have a, b, c, d be vectors of 1 element.

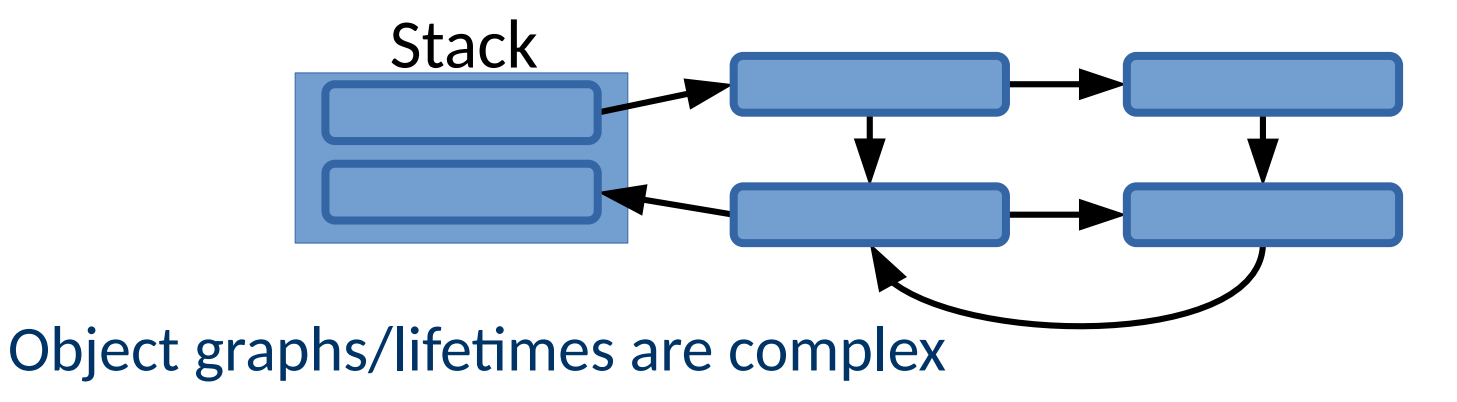

- Could this problem be solved using only std:: vector?
- Are there any downsides to doing so?

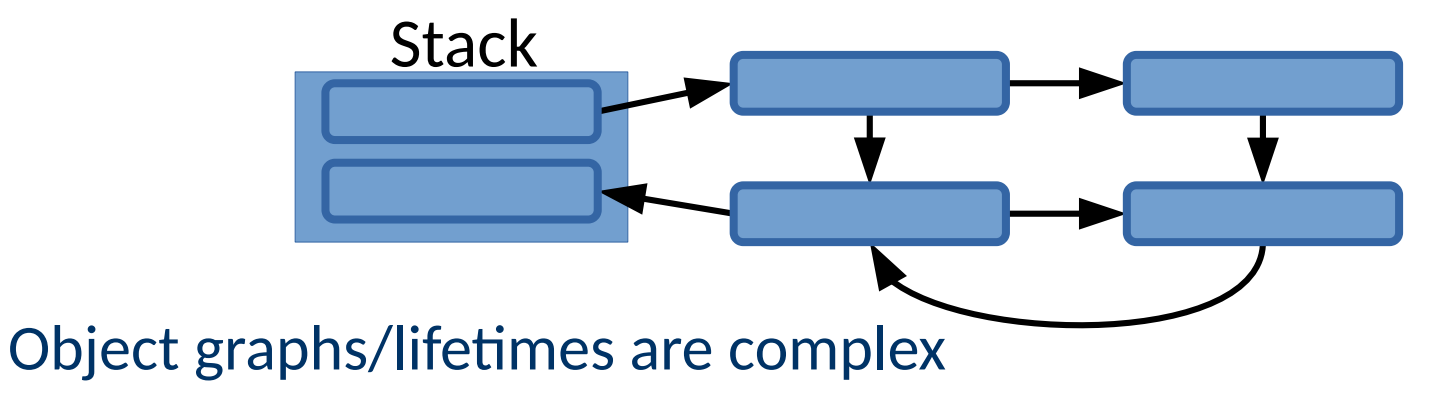

- Could this problem be solved using only **std::vector**?
- Are there any downsides to doing so?
	- Unclear?
	- Unnecessary overheads?
	- Mismatched lifetimes?

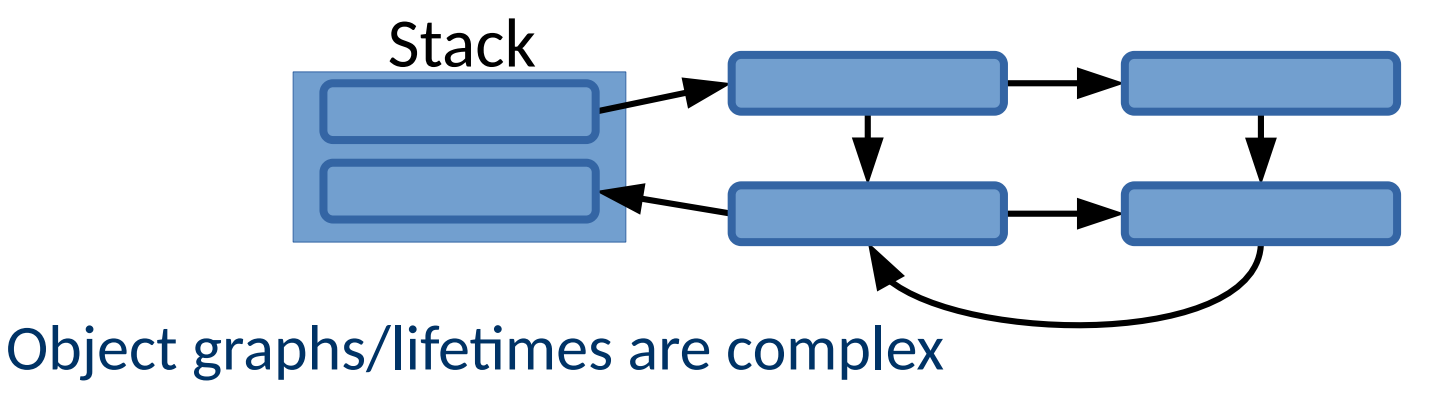

- Could this problem be solved using only std:: vector?
- Are there any downsides to doing so?
	- Unclear?
	- Unnecessary overheads?
	- Mismatched lifetimes?

What we want is a clear, intentional way to express *ownership*.

• 2 types of ownership in modern C++

- 2 types of ownership in modern C++
	- Unique ownership (**std::unique\_ptr<T>**)

**auto w = std::make\_unique<Widget>(0, "cruller");**

- 2 types of ownership in modern C++
	- Unique ownership (**std::unique\_ptr<T>**) **auto w = std::make\_unique<Widget>(0, "cruller");**
		- **delete**s the object when **w** goes out of scope
		- Automated (even with exceptions)

- 2 types of ownership in modern C++
	- Unique ownership (**std::unique\_ptr<T>**) **auto w = std::make\_unique<Widget>(0, "cruller");**
		- **delete**s the object when **w** goes out of scope
		- Automated (even with exceptions)
		- Generally preferred

- 2 types of ownership in modern C++
	- Unique ownership (**std::unique\_ptr<T>**)

**auto w = std::make\_unique<Widget>(0, "cruller");**

- **delete**s the object when **w** goes out of scope
- Automated (even with exceptions)
- Generally preferred

You can think of this as a vector of 1 item

- 2 types of ownership in modern C++
	- Unique ownership (**std::unique\_ptr<T>**)
		- **delete**s the object when **w** goes out of scope
		- Automated (even with exceptions)
		- Generally preferred
	- Shared ownership (**std::shared\_ptr<T>**)

**auto w = std::make\_shared<Widget>(0, "ponchik");**

- 2 types of ownership in modern C++
	- Unique ownership (**std::unique\_ptr<T>**)
		- **delete**s the object when **w** goes out of scope
		- Automated (even with exceptions)
		- Generally preferred
	- Shared ownership (**std::shared\_ptr<T>**)

**auto w = std::make\_shared<Widget>(0, "ponchik");**

- Counts the number of owners
- deletes the object when # owners --> 0

- 2 types of ownership in modern C++
	- Unique ownership (**std::unique\_ptr<T>**)
		- **delete**s the object when **w** goes out of scope
		- Automated (even with exceptions)
		- Generally preferred
	- Shared ownership (**std::shared\_ptr<T>**)

**auto w = std::make\_shared<Widget>(0, "ponchik");**

- Counts the number of owners
- delet<sub>ted</sub> the object when  $\sim$ What happens if you have a cycle?

- 2 types of ownership in modern C++
	- Unique ownership (**std::unique\_ptr<T>**)
		- **delete**s the object when **w** goes out of scope
		- Automated (even with exceptions)
		- Generally preferred
	- Shared ownership (**std::shared\_ptr<T>**)

- Counts the number of owners
- **delete**s the object when # owners --> 0
- Ownership *can* also be transferred

- A few rules:
	- Every object has (preferably) one owner

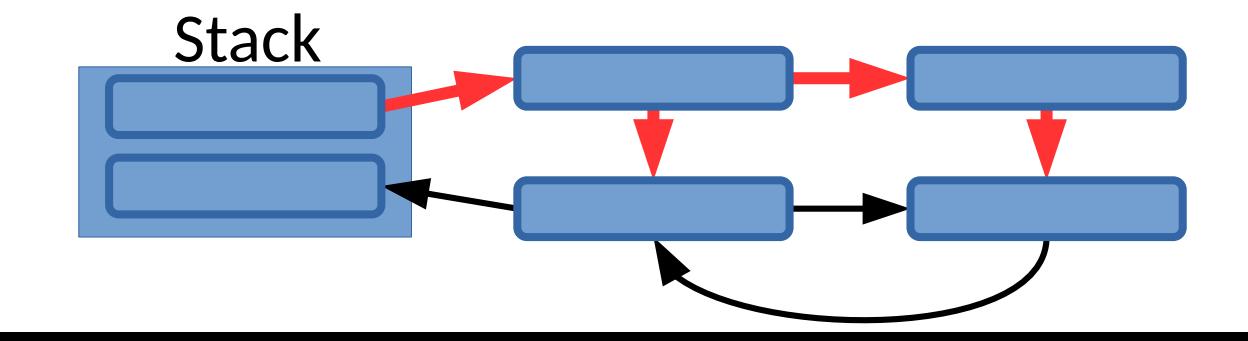

- A few rules:
	- Every object has (preferably) one owner

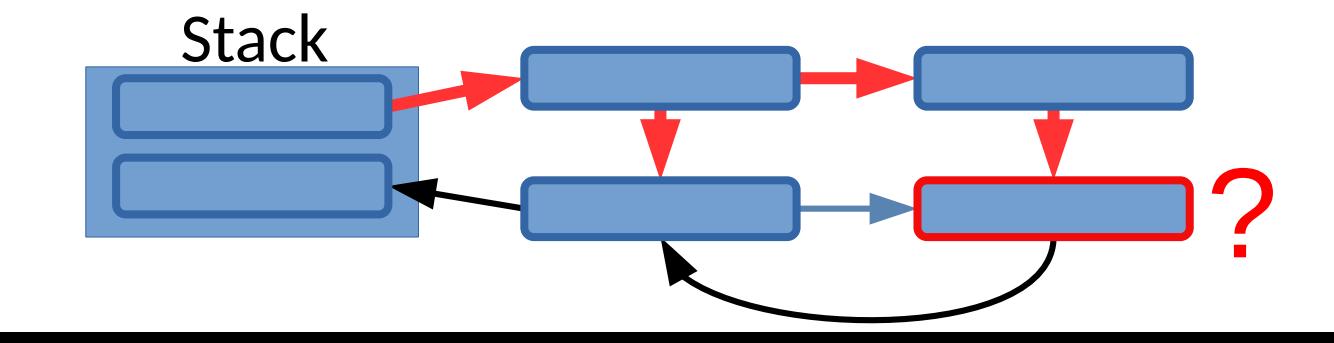

#### • A few rules:

- Every object has (preferably) one owner
- No object outlives the scope of its owning pointer

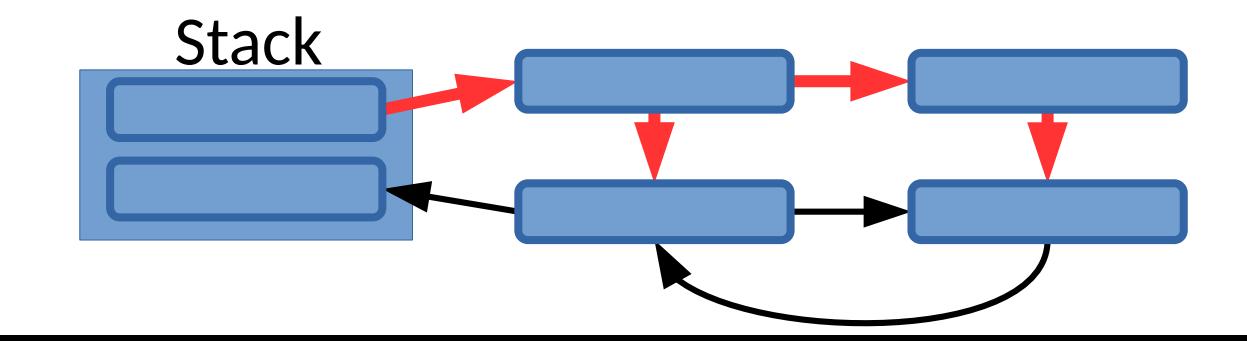

#### • A few rules:

- Every object has (preferably) one owner
- No object outlives the scope of its owning pointer
- Non-owning pointers/references can be unlimited
	- But should not outlive the owning scope by design

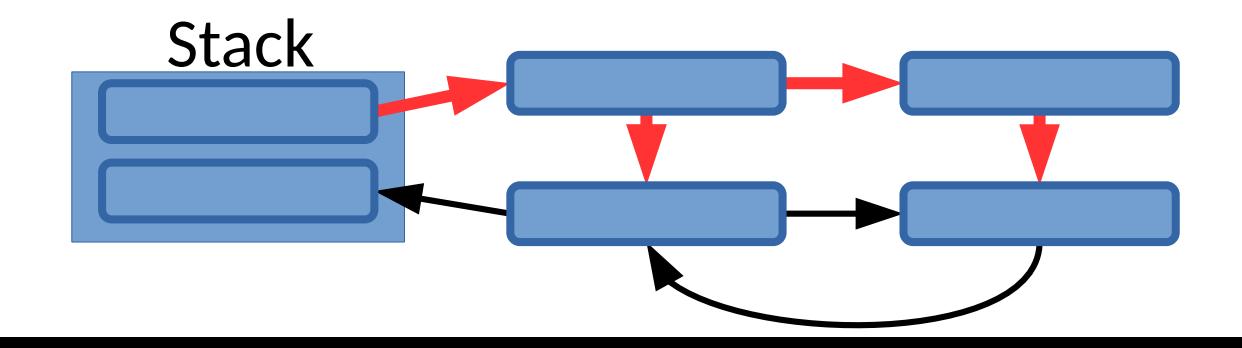

- A few rules:
	- Every object has (preferably) one owner
	- No object outlives the scope of its owning pointer
	- Non-owning pointers/references can be unlimited
		- But should not outlive the owning scope by design

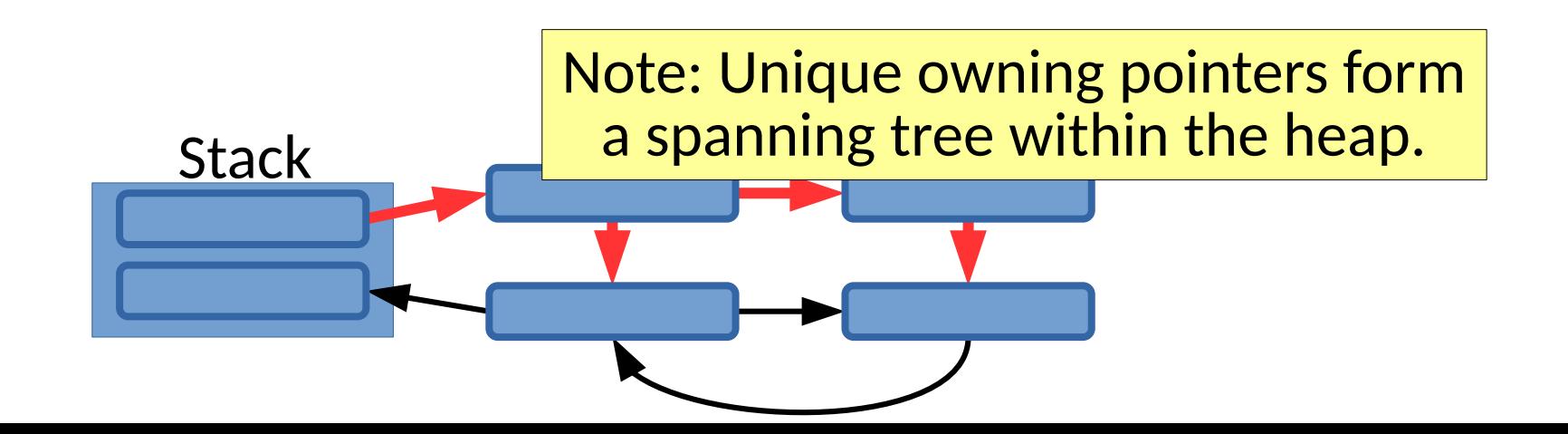

What is the signature to...

• pass an argument of class type X to a function?

#### What is the signature to...

• pass an argument of class type X to a function?

**foo(const X&)**

#### What is the signature to...

• pass an argument of class type X to a function?

• pass a *mutable* argument of class type X to a function?

#### What is the signature to...

• pass an argument of class type X to a function?

• pass a *mutable* argument of class type X to a function?

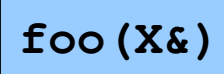

#### What is the signature to...

• pass an argument of class type X to a function?

- pass a *mutable* argument of class type X to a function?
- pass an instance of X to a function making a copy?

#### What is the signature to...

• pass an argument of class type X to a function?

- pass a *mutable* argument of class type X to a function?
- pass an instance of X to a function making a copy?

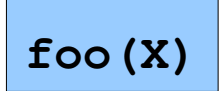

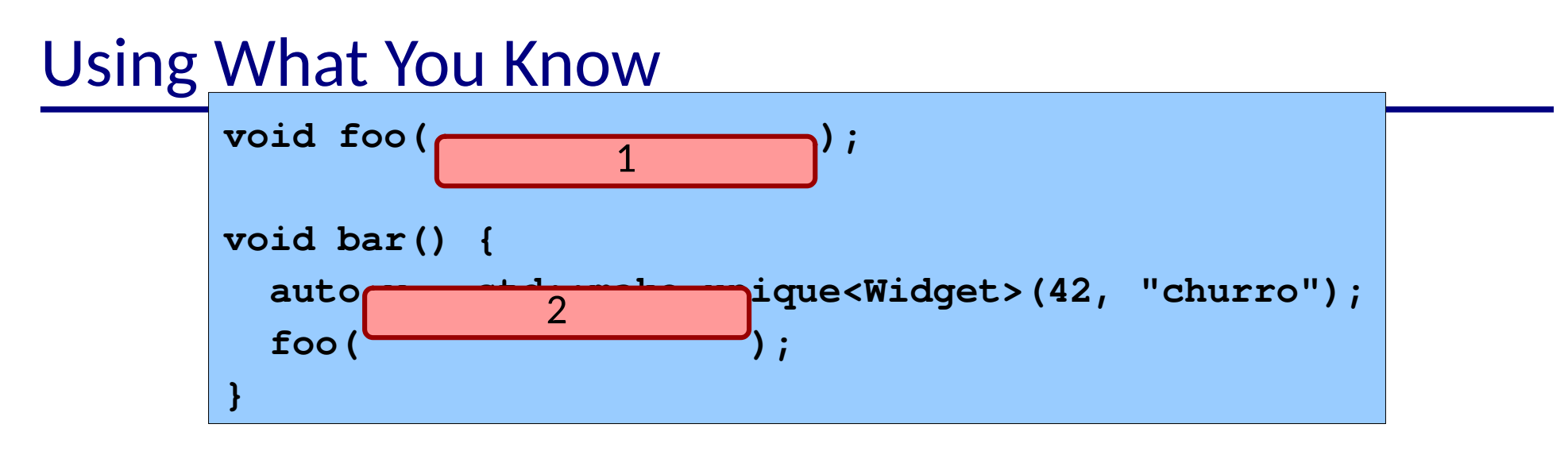

- What should go in 1 and 2 to pass **w** to **foo**?
	- (It may depend on what you want to do...)
	- Do you just want to give foo *access* to the Widget?
	- Do you want foo to *modify* the ownership?
	- Do you want to *transfer* ownership to foo?

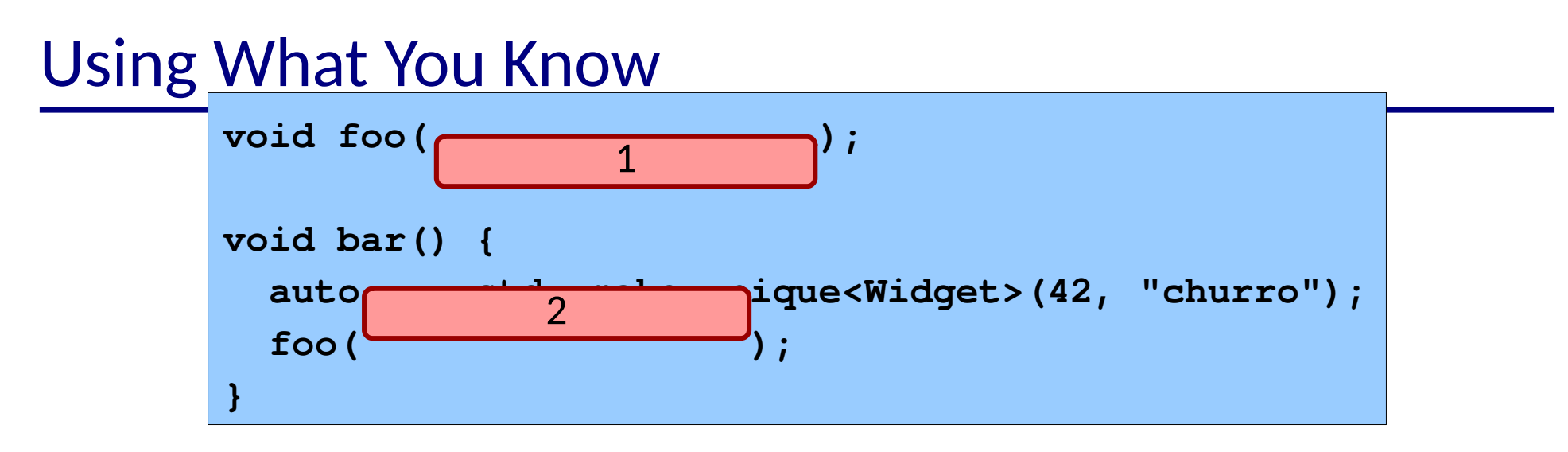

- What should go in 1 and 2 to pass **w** to **foo**?
	- (It may depend on what you want to do...)
	- Do you just want to give foo *access* to the Widget?
	- Do you want foo to *modify* the ownership?
	- Do you want to *transfer* ownership to foo?

Note: These are behaviors that would already happen. *Smart pointers* make them *explicit* and *automatic*.

● Memory management is just one example of *resource management*.

- Memory management is just one example of *resource management*.
	- Properly acquiring & releasing resources

- Memory management is just one example of *resource management*.
	- Properly acquiring & releasing resources
		- No double acquisition.
		- No double free.
		- No use after free.
		- No leaks

- Memory management is just one example of *resource management*.
	- Properly acquiring & releasing resources
		- No double acquisition.
		- No double free.
		- No use after free.
		- No leaks
	- What *other* resources do you manage?

#### ● Memory management is just one example of *resource management*.

- Properly acquiring & releasing resources
	- No double acquisition.
	- No double free.
	- No use after free.
	- No leaks
- What *other* resources do you manage?
	- Files
	- Locks
	- Database connections
	- Printers
	- ...

• The problem is pervasive enough to have general solutions

- The problem is pervasive enough to have general solutions
	- Python: **?**

- The problem is pervasive enough to have general solutions
	- Python: **with**

- The problem is pervasive enough to have general solutions
	- Python: **with**
	- C#: **using**
	- Java: **try**-with-resources

- The problem is pervasive enough to have general solutions
	- Python: **with**
	- C#: **using**
	- Java: **try**-with-resources
	- C++: **?**
- The problem is pervasive enough to have general solutions
	- Python: **with**
	- C#: **using**
	- Java: **try**-with-resources
	- C++: RAII (Resource Acquisition is Initialization)

- The problem is pervasive enough to have general solutions
	- Python: **with**
	- C#: **using**
	- Java: **try**-with-resources
	- C++: RAII (Resource Acquisition is Initialization)
- Goal: Simplify & control the lifetimes of resources

- The problem is pervasive enough to have general solutions
	- Python: **with**
	- C#: **using**
	- Java: **try**-with-resources
	- C++: RAII (Resource Acquisition is Initialization)
- Goal: Simplify & control the lifetimes of resources
- $\bullet$  RAII
	- Bind the lifetime of the resource to object lifetime

- The problem is pervasive enough to have general solutions
	- Python: **with**
	- C#: **using**
	- Java: **try**-with-resources
	- C++: RAII (Resource Acquisition is Initialization)
- Goal: Simplify & control the lifetimes of resources
- $\bullet$  RAII
	- Bind the lifetime of the resource to object lifetime
	- Acquire the resource in the constructor

- The problem is pervasive enough to have general solutions
	- Python: **with**
	- C#: **using**
	- Java: **try**-with-resources
	- C++: RAII (Resource Acquisition is Initialization)
- Goal: Simplify & control the lifetimes of resources
- $\bullet$  RAII
	- Bind the lifetime of the resource to object lifetime
	- Acquire the resource in the constructor
	- Release the resource in the destructor

• Memory

```
void memoryResource() {
   auto w = std::make_unique<Widget>(3, "bofrot");
   foo(*w);
}
```
• Memory

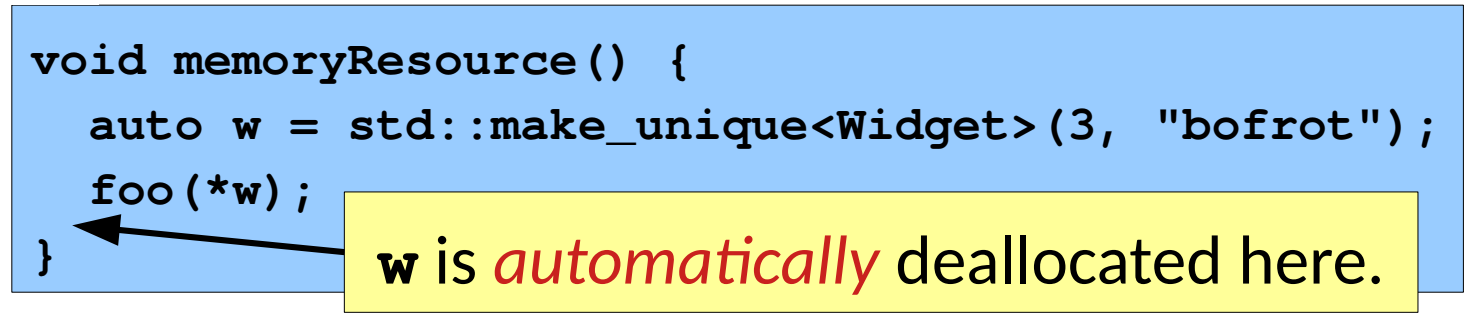

• Memory

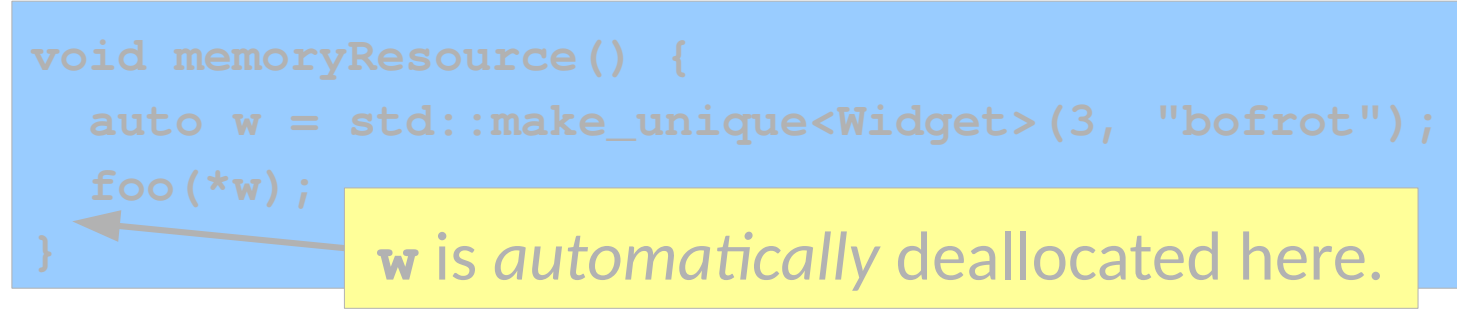

**Files** 

```
void fileResource() {
   auto out = std::ofstream{"output.txt"};
   out << "Boston cream\n";
}
```
• Memory

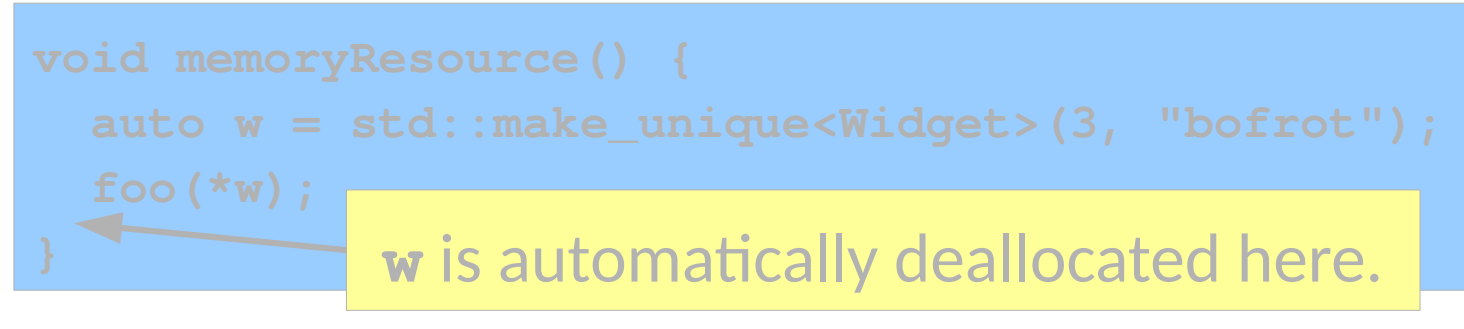

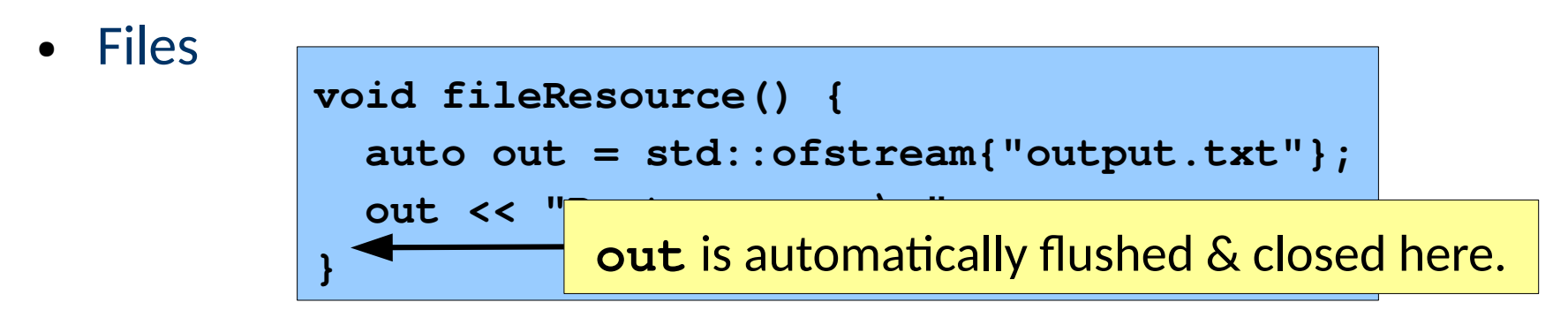

• Memory

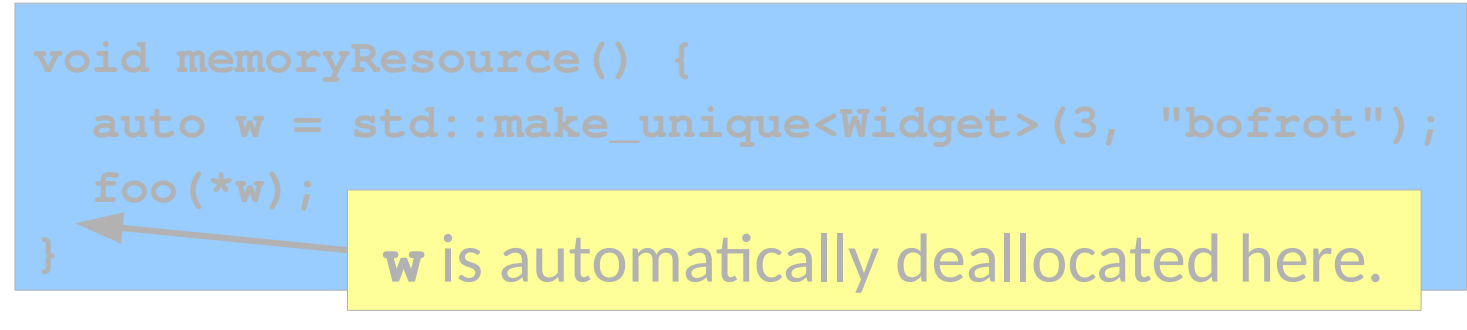

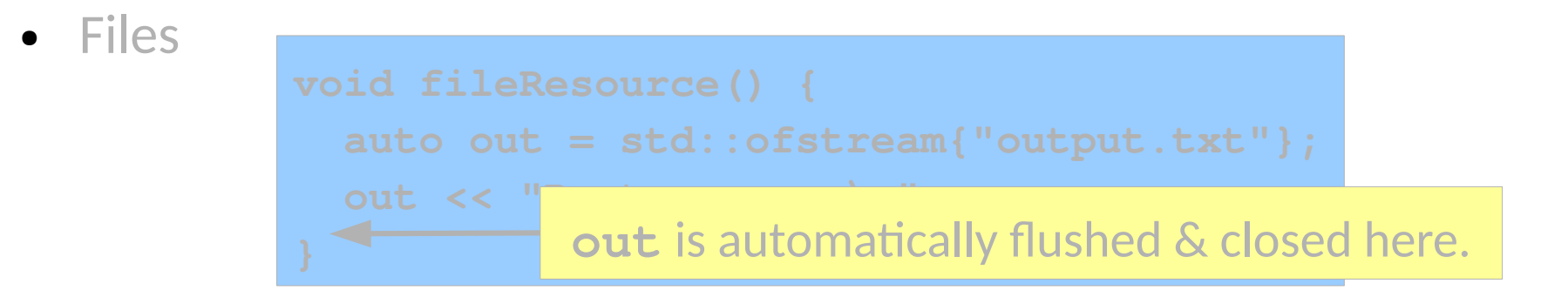

Because they are scoped, they handle exceptions & multiple return statements!

• How does RAII relate to managing complexity?

- How does RAII relate to managing complexity?
	- It makes resource designs explicit
	- It makes managing them automatic
	- It removes temporal coupling
	- It promotes composition & independence

- How does RAII relate to managing complexity?
	- It makes resource designs explicit
	- It makes managing them automatic
	- It removes temporal coupling
	- It promotes composition & independence
- NOTE: What happens when you copy a resource object?

- How does RAII relate to managing complexity?
	- It makes resource designs explicit
	- It makes managing them automatic
	- It removes temporal coupling
	- It promotes composition & independence
- NOTE: What happens when you copy a resource object?
	- In many cases, it is explicitly forbidden

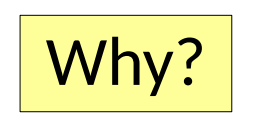

- How does RAII relate to managing complexity?
	- It makes resource designs explicit
	- It makes managing them automatic
	- It removes temporal coupling
	- It promotes composition & independence
- NOTE: What happens when you copy a resource object?
	- In many cases, it is explicitly forbidden
	- You can use **std::move()** to *transfer* resource ownership

• Iterating over collections can be painful

```
void oops() {
   std::vector numbers = {0, 1, 2, 3, 4};
  for (unsigned i = 0, e = 4; i \le 4; +i) {
     std::cout << numbers[i] << "\n";
 }
}
```
• Iterating over collections can be painful

```
void oops() {
   std::vector numbers = {0, 1, 2, 3, 4};
  for (unsigned i = 0, e = 4; i < 4; ++i) {
     std::cout << numbers[i] << "\n";
 }
}
```
• Range based for loops are preferable

```
void nice() {
   std::vector numbers = {0, 1, 2, 3, 4};
   for (auto number : numbers) {
     std::cout << number << "\n";
 }
}
```
• Iterating over collections can be painful

```
void oops() {
   std::vector numbers = {0, 1, 2, 3, 4};
  for (unsigned i = 0, e = 4; i \le 4; +i) {
     std::cout << numbers[i] << "\n";
 }
```
Range based for loops are pref

**}**

The "collection" can be anything with **begin()** and **end()** methods.

```
void nice() {
   std::vector numbers = {0, 1, 2, 3, 4};
   for (auto number : numbers) {
     std::cout << number << "\n";
 }
}
```
• Passing collections around can be error prone.

```
void oops(const std::vector<int> numbers) {
 ...
}
```
• Passing collections around can be error prone.

• Avoid unnecessary copies.

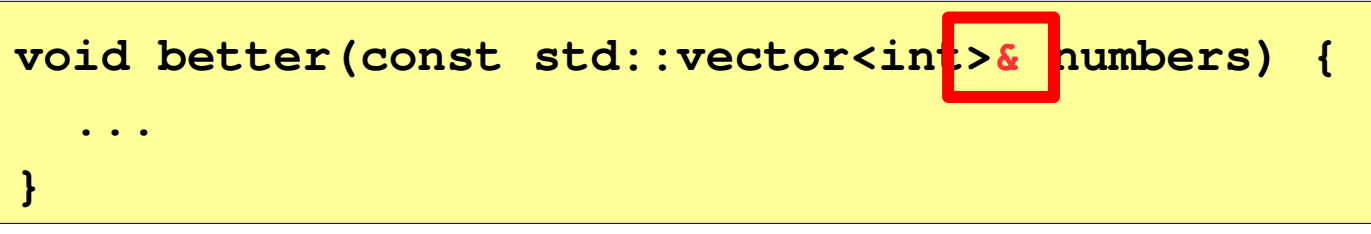

• Passing collections around can be error prone.

• Avoid unnecessary copies.

 **...**

**}**

**void better(const std::vector<int>& numbers) { ... }**

• Use std::span in C++20 for flexibility & correctness by design

**void good(const std::span<int> numbers) {**

- **std::span<T>, gsl::span<T>**
	- Makes interfaces generic & safer if you do not have C++20

[demo]

- **std::span<T>, gsl::span<T>**
	- Makes interfaces generic & safer if you do not have c++20 [demo]
- **std::string\_view<T>**
	- Avoid copying strings
	- Avoid conversions to and from C strings (a common mistake!)

- **std::span<T>, gsl::span<T>**
	- Makes interfaces generic & safer

[demo]

- **std::string\_view<T>**
	- Avoid copying strings
	- Avoid conversions to and from C strings (a common mistake!)
- Both of these abstractions are *non*-owning

```
bool hasGreaterThan3 = false;
for (auto number : numbers) {
   if (number > 3) {
     hasGreaterThan3 = true;
 }
}
```

```
bool hasGreaterThan3 = false;
for (auto number : numbers) {
   if (number > 3) {
    has GreaterT }
}
                 Using a general purpose loop 
                 hides the high level intentions.
```

```
bool hasGreaterThan3 = false;
                        for (auto number : numbers) {
                           if (number > 3) {
                            hasGreaterTh
                         }
                        }
                                          Using a general purpose loop 
                                         hides the high level intentions.
bool hasGreaterThan3 =
   std::any_of(numbers.begin(), numbers.end(),
       [](auto number) { return number > 3; });
```
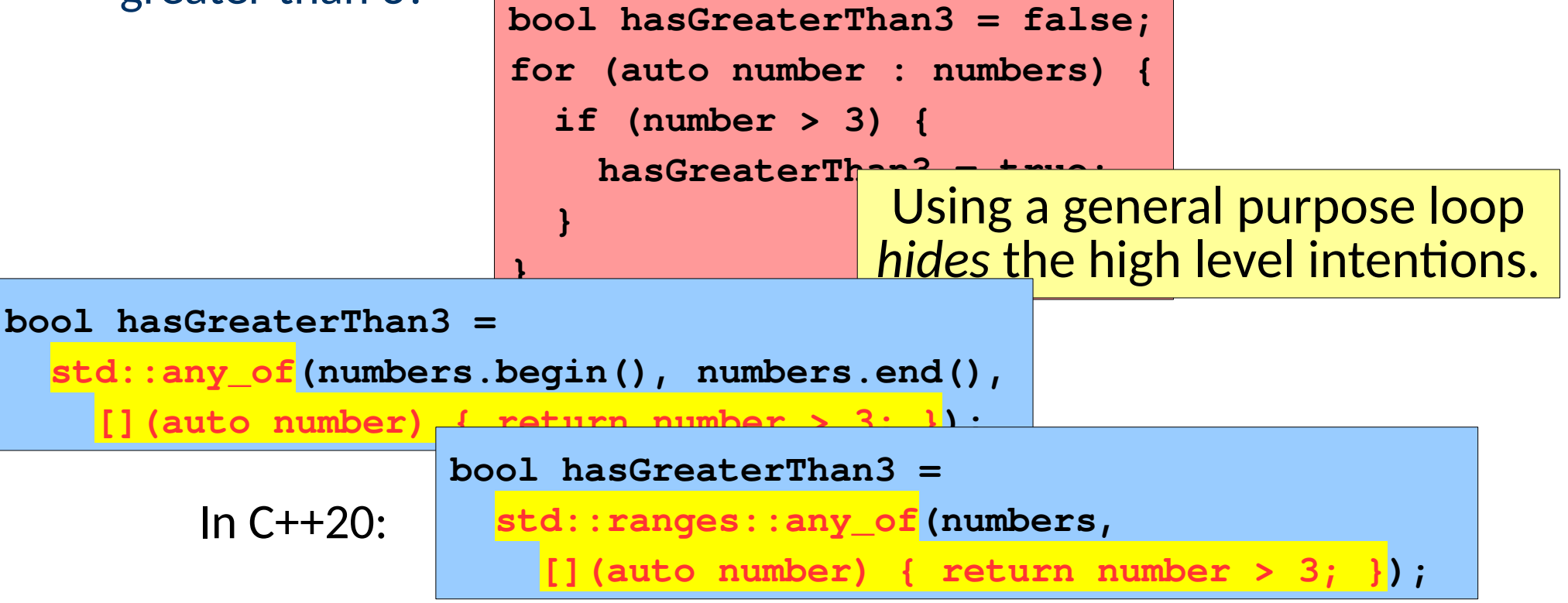

• Lambdas allow you to create small, self contained functions local to other code

```
[local1, local2](auto arg1, auto arg2) {
   ...
}
```
• Lambdas allow you to create small, self contained functions local to other code

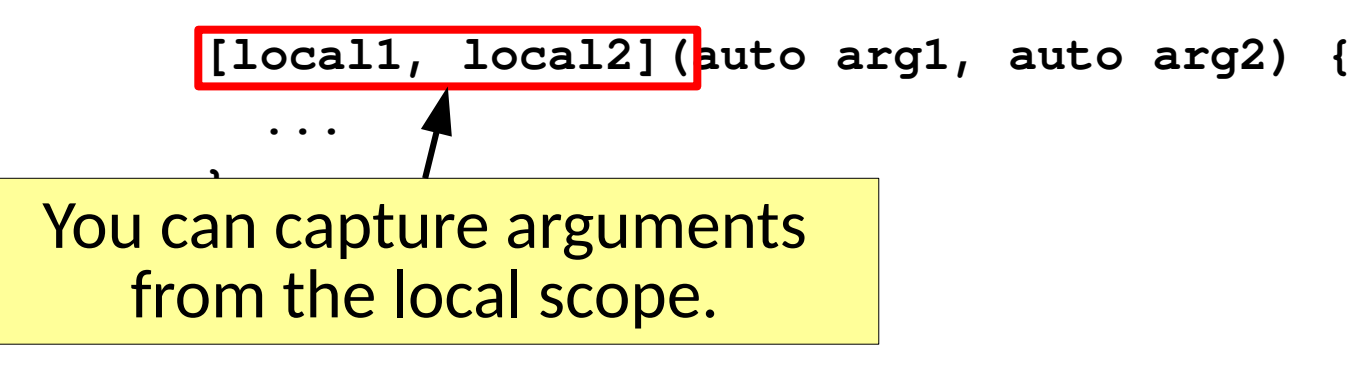

• Lambdas allow you to create small, self contained functions local to other code

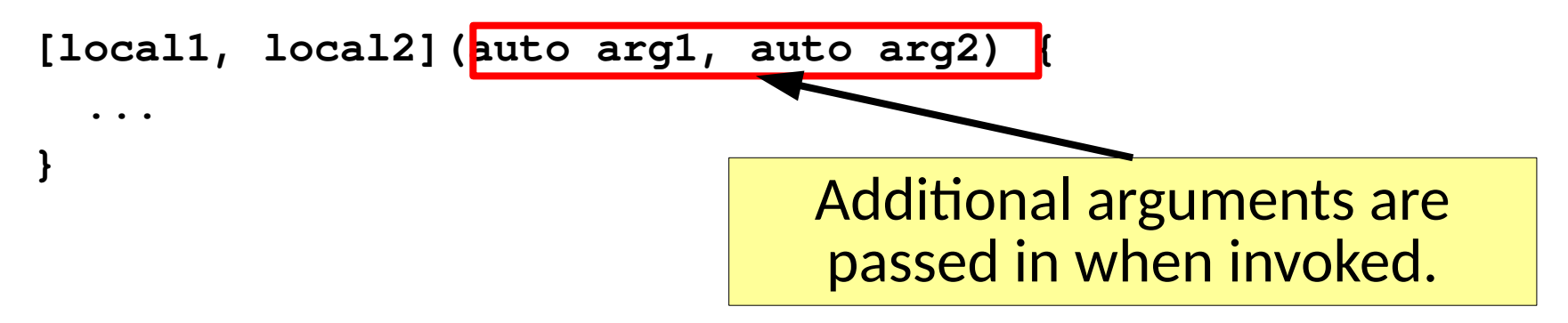

• Lambdas allow you to create small, self contained functions local to other code

```
[local1, local2](auto arg1, auto arg2) {
   ...
}
```
• Lambdas allow you to use generic library functions in a clear, well localized fashion.

• Lambdas allow you to create small, self contained functions local to other code

```
[local1, local2](auto arg1, auto arg2) {
 ...
}
```
• Lambdas allow you to use generic library functions in a clear, well localized fashion.

```
auto found =
   std::ranges::find_if(numbers,
     [](auto number) { return number > 3; });
std::cout << *found << " is greater than 3.\n";
```
• Lambdas allow you to create small, self contained functions local to other code

```
[local1, local2](auto arg1, auto arg2) {
 ...
}
```
• Lambdas allow you to use generic library functions in a clear, well localized fashion.

```
auto found =
   std::ranges::find_if(numbers,
     [] (auto number)
std::cout << *found << " is greater than 3.\n"; See <algorithm>
```
# λ (Lambdas)

**}**

- Lambdas allow you to create small, self contained functions local to other code
	- **[local1, local2](auto arg1, auto arg2) {**

I will expect you to make use of built in algorithms and lambdas instead of raw loops from now on.

• Lambdas allow you to use generic library functions in a clear, well localized fashion.

```
auto found =
   std::ranges::find_if(numbers,
    [] (auto number)
std::cout << *found See <algorithm> \vert \\n";
```
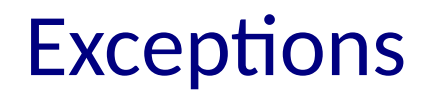

• Not new, but maybe new to you in C++

- $\bullet$  Not new, but maybe new to you in  $C++$
- Can use [existing exception types](http://www.cplusplus.com/reference/exception/exception/) **[<stdexcept>](http://www.cplusplus.com/reference/stdexcept/)**

- $\bullet$  Not new, but maybe new to you in  $C++$
- Can use [existing exception types](http://www.cplusplus.com/reference/exception/exception/) **[<stdexcept>](http://www.cplusplus.com/reference/stdexcept/)**

```
try {
   throw std::runtime_error("uh oh...");
  } catch (const std::runtime_error& e) {
   std::cout << "Exception message: " << e.what();
}
```
- $\bullet$  Not new, but maybe new to you in  $C++$
- Can use [existing exception types](http://www.cplusplus.com/reference/exception/exception/) **[<stdexcept>](http://www.cplusplus.com/reference/stdexcept/)**

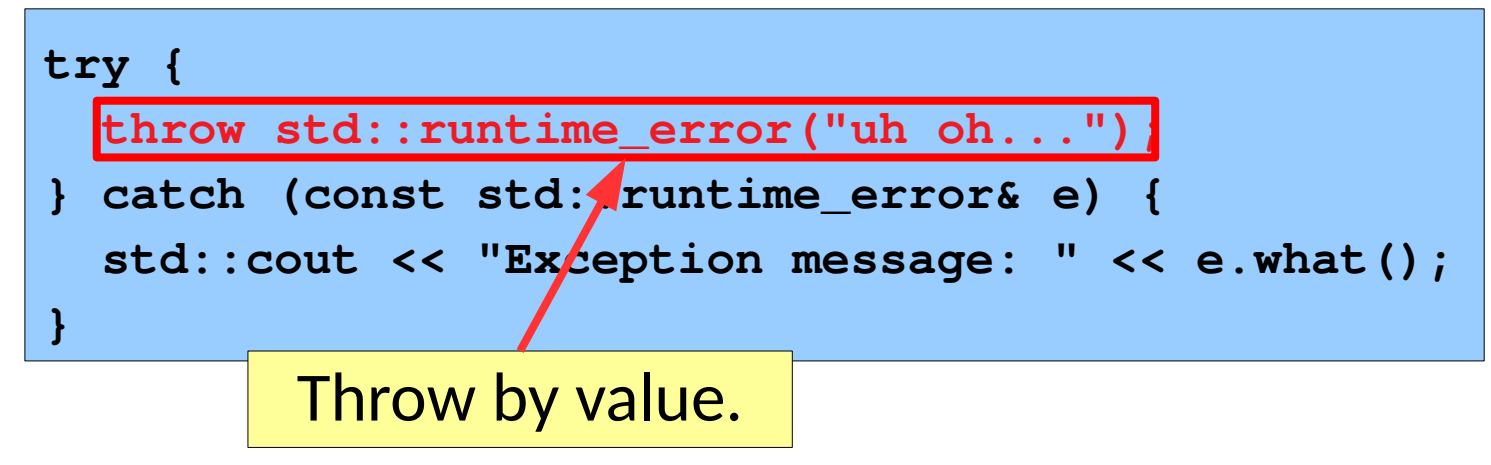

- $\bullet$  Not new, but maybe new to you in  $C++$
- Can use [existing exception types](http://www.cplusplus.com/reference/exception/exception/) **[<stdexcept>](http://www.cplusplus.com/reference/stdexcept/)**

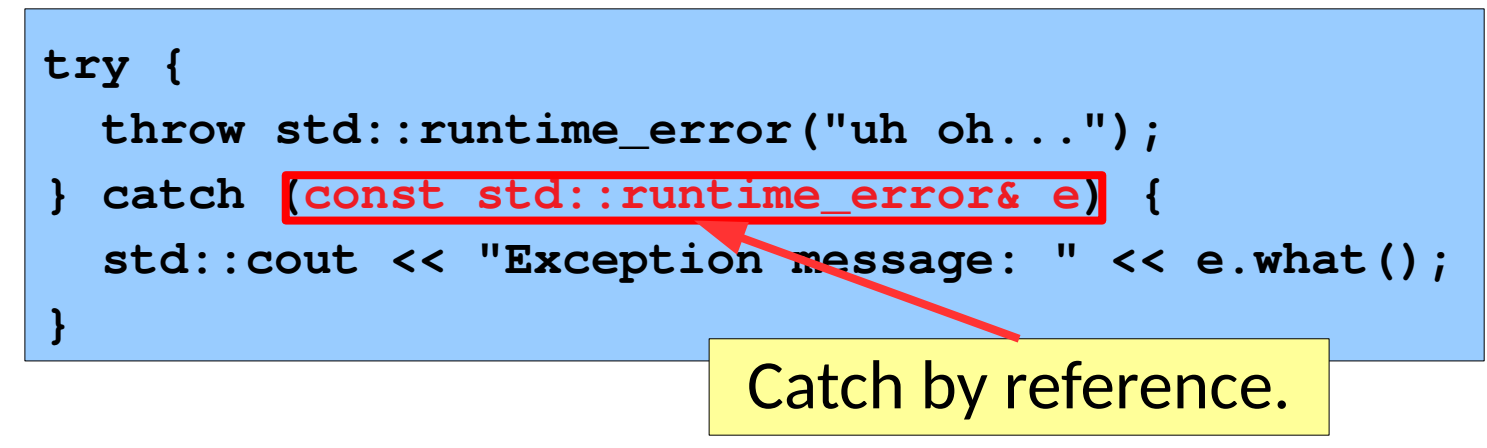

- $\bullet$  Not new, but maybe new to you in  $C++$
- Can use [existing exception types](http://www.cplusplus.com/reference/exception/exception/) **[<stdexcept>](http://www.cplusplus.com/reference/stdexcept/)**

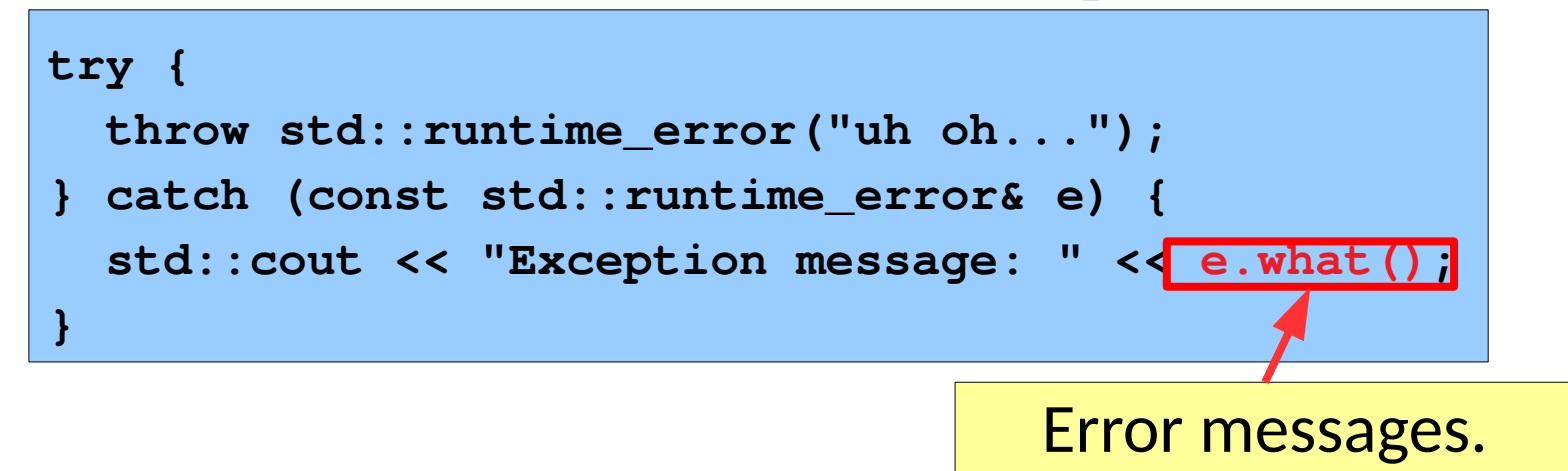

- Not new, but maybe new to you in  $C++$
- Can use [existing exception types](http://www.cplusplus.com/reference/exception/exception/) **[<stdexcept>](http://www.cplusplus.com/reference/stdexcept/)**
- Or you can create custom exceptions

- $\bullet$  Not new, but maybe new to you in  $C++$
- Can use [existing exception types](http://www.cplusplus.com/reference/exception/exception/) **[<stdexcept>](http://www.cplusplus.com/reference/stdexcept/)**
- Or you can create custom exceptions

```
class MyException : public std::runtime_error {
public:
   const char * what() const override {
     ...
 }
};
```
- $\bullet$  Not new, but maybe new to you in  $C++$
- Can use [existing exception types](http://www.cplusplus.com/reference/exception/exception/) **[<stdexcept>](http://www.cplusplus.com/reference/stdexcept/)**
- Or you can create custom exceptions

```
class MyException : public std::runtime_error {
public:
   const char * what() const override {
     ...
 }
};
```
- $\bullet$  Not new, but maybe new to you in  $C++$
- Can use [existing exception types](http://www.cplusplus.com/reference/exception/exception/) **[<stdexcept>](http://www.cplusplus.com/reference/stdexcept/)**
- Or you can create custom exceptions

```
class MyException : public std::runtime_error {
public:
   const char * what() const override {
     ...
 }
};
```
· std::array<T,N>

- · std::array<T, N>
- · nullptr

#### More...

- std::array<T, N>
- nullptr  $\bullet$
- auto (even for return & lambda arg types)

#### More...

- **std::array<T,N>**
- **nullptr**
- **auto** (even for return & lambda arg types)
- **constexpr**
- type safe enums
- delegating constructors
- **using** instead of **typedef**
- **std::array<T,N>**
- **nullptr**
- **auto** (even for return & lambda arg types)
- **constexpr**
- type safe enums
- delegating constructors
- **using** instead of **typedef**
- Destructuring:  $auto [x, y] = std: make pair(3, 4)$ ;

#### More...

- **std::array<T,N>**
- **nullptr**
- **auto** (even for return & lambda arg types)
- **constexpr**
- type safe enums
- delegating constructors
- **using** instead of **typedef**
- Destructuring: auto **[x, y] = std::** auto [x, y] = std:: auto [x, y] = std:: auto [x, y] = std:: auto [x, y] = std:: auto [x, y] = std:: auto [x, y] = std:: auto [x, y] = std:: auto [x, y] = std:: auto [x, y] = std:: a

● ...

And these are from almost a decade ago.